# Photoshop 2020 (version 21)

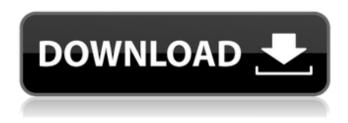

#### Photoshop 2020 (version 21) Crack + Incl Product Key For PC [Updated]

\* \*\*Open Photoshop CS6\*\*. From the Windows Start menu, locate Photoshop. Its icon will be an open box with the Photoshop CS6 logo. From the program's menu bar, choose \*\*File\*\* | \*\*Open\*\*.

Photoshop opens and shows you what you've got.

### Photoshop 2020 (version 21) Crack+

How can I run Photoshop on my iPhone? Both Photoshop and Photoshop Elements run on your iPhone, and even on other Android devices. You can use the power of your iPhone, iPad or iPod touch and interact with the work space in the same way as if you were using a Mac or Windows computer, even if that computer isn't connected to the Internet. I don't have Photoshop. What program do I use? You can use the free PhotoPad app. This app comes preinstalled on all iPhones and iPads and syncs with Photoshop and Photoshop Elements. How can I use Photoshop on my computer? You can download a free version of Photoshop on your Mac computer and use it to edit your photographs and other graphics. See my tutorial on How to Create Better Photo Labels with Photoshop. How do I find the version of Photoshop I need? The "Help" menu on the top right of the Photoshop Elements screen will open the product manual for Photoshop Elements. The exact version number will show, and you can find the link to download the software there. How do I get more memory? If you use Photoshop Elements regularly, you can expand its memory using the web-based apps. Alternatively you can buy additional memory cards. Where can I find other Photoshop Elements tutorials? There are a number of tutorials, including some for beginner users, on the official Adobe Photoshop Elements website. How can I find out if it's safe to use Photoshop? You can use the free Phone App version of Photoshop to create and edit pictures, and use the app to create and edit graphics. However, you should only use the app for private or non-commercial use. Where can I find out about the newest version of Photoshop Elements? The official Photoshop web page has a list of the recent releases. The official Photoshop Elements page has the same information. How do I find out what updated features or editions of Photoshop Elements are available? Visit the web-based apps on Adobe's website. You can also search the web-based apps for Photoshop Elements content. What are the advantages and disadvantages of the web-based apps? The web-based apps will let you access Photoshop Elements from any internet-enabled device, whether it's your mobile phone, desktop computer or another internet-enabled device such as a television or tablet computer 388ed7b0c7

1/4

#### Photoshop 2020 (version 21) Crack + X64 [Latest]

Q: S3 object and "confirm" button I have an S3 object and the have a "confirm" button, as well as a "download" button. I can upload file from my iOS app but I cant download it. This is my code in the browser:

## What's New in the Photoshop 2020 (version 21)?

What is a Photoshop Toolbox? The Photoshop Toolbox is a menu that provides access to a series of options found within Photoshop CS5/ CS6 and Lightroom 4. These tools can also be found in the Edit menu. Photoshop tools are accessed by using their name and hitting the OK button on the Toolbox. You can also open the Toolbox by clicking the menu button and selecting Edit from the menu. You can see the tools available to you by opening the Edit → Preferences dialog box. Click the Advanced Settings tab and select the Show Icon for Photoshop CS5/CS6 command in the Toolbox menu. Once you see the icon for the selected command, you are good to go. Click the icon and you can close the Toolbox. Photoshop tools are organized into groups. You can see the groups by opening the Edit → Preferences dialog box and clicking the Show Toolbox Options for Photoshop CS5/CS6 tab. This will open the menu shown on the left. It shows you the groups of tools. You can also change the groupings of the tools by clicking the arrow to the right of the group name. You can use the filter to find tools faster. This will list only the tools that you have access to for the current filter. In the Photoshop Lightroom plug-in you can also turn on the 'Show Filter Panel' in the dialog box on the Lightroom window. The toolbar is also a handy place to store your most common tools. Click the little toolbar button and the window shown in the image above will appear. Click anywhere on the window to save your favorites in the toolbar. You can then drag these tools to the toolbar as you see fit. How to use a Photoshop Brush Brushes are one of the most powerful tools in Photoshop. While they come in many different shapes and sizes, they all share the same workflow: you create a shape, hold down the Alt key while clicking to apply your shape to the canvas, and click the canvas to erase the new shape. Let's take a look at how to create a simple Photoshop brush. Start by opening your image and creating a new canvas. Select New from the File menu. Make sure the Brush Width setting is set to 100. Set the Size of the Brush dialog box to the size you want your brush to be (I used a size of 5). Click to add the brush tool to the toolbar.

#### System Requirements For Photoshop 2020 (version 21):

If you don't have any of the following, you will not be able to play the game. \* Windows XP or higher operating system \* Broadband Internet connection \* 2 GHz single core or higher \* 2 GB RAM (Windows Vista requires 4 GB RAM) \* A DirectX 9 compatible video card (Windows Vista requires DirectX 10) \* A Sound Blaster sound card \* A second monitor, connected via DVI or VGA \* A second mouse \* The game will still function if you have one of

https://sumpridcoporimdabb.wixsite.com/raibloomubof/post/adobe-

photoshop-2021-version-22-4-with-license-key-free-latest

https://comprasbloom.com/wp-content/uploads/2022/07/Adobe\_Photoshop\_2021\_Version\_2242\_Licen\_se\_Key\_Full\_WinMac\_Updated\_2022.pdf

https://advancetrafficbr.com/wp-content/uploads/2022/07/gargeb.pdf

http://cuvirley.yolasite.com/resources/Photoshop-2022-version-23-keygen-generator--3264bit-April2022.pdf

https://trello.com/c/iTqDGuVr/52-adobe-photoshop-2021-version-2251-jb-keygenexe-license-key-2022-latest

https://blisscbdstore.com/wp-content/uploads/2022/07/Photoshop\_CS6\_Crack\_\_Activation\_Code\_\_Lice\_nse\_Keygen\_Download\_Latest.pdf

https://cambodiaonlinemarket.com/wp-content/uploads/2022/07/Adobe\_Photoshop\_CC\_2018-2.pdf https://armslengthlegal.com/wp-content/uploads/2022/07/hervama.pdf

http://cumpdiko.yolasite.com/resources/Adobe-Photoshop-CC-2014-Install-Crack---Download.pdf https://www.warungherbalkita.com/wp-

content/uploads/2022/07/Adobe Photoshop 2021 Version 2251.pdf

https://trello.com/c/O2XE7pNt/49-adobe-photoshop-2022-version-2301-install-crack-with-full-keygen-free-download-for-windows-march-2022

https://jobdahanday.com/wp-content/uploads/2022/07/Adobe\_Photoshop\_2022\_Version\_230\_Key\_Ge\_nerator\_\_Free\_License\_Key.pdf

http://resttoca.yolasite.com/resources/Photoshop-2022-Version-2311-Torrent-Activation-Code-Free-2022.pdf

https://providenceinhomecare.us/wp-content/uploads/2022/07/Adobe\_Photoshop\_2021\_Version\_224\_Crack\_Full\_Version\_Download\_PCWindows\_Updated2022.pdf

https://alaediin.com/wp-content/uploads/2022/07/bilyari.pdf

https://trello.com/c/s7N07crK/53-photoshop-cc-2018-crack-exe-file-x64-latest

http://jeogrilpi.yolasite.com/resources/Photoshop-CC-2015-Version-18-keygen-only--Free-

Download.pdf

http://micsune.yolasite.com/resources/Photoshop-CC-2014-KeyGenerator---Download-WinMac-Updated-2022.pdf

https://youdocz.com/wp-content/uploads/2022/07/sopmart.pdf

https://frozen-citadel-98726.herokuapp.com/ranssoph.pdf

https://berggraninfurest.wixsite.com/lockbelltete/post/photoshop-2021-version-22-2-crack-patch-free https://originalthirdeye.com/wp-content/uploads/2022/07/Photoshop\_CC\_2015\_Version\_18\_Free\_Dow nload PCWindows 2022Latest.pdf

https://emperiortech.com/wp-content/uploads/2022/07/Photoshop CC 2015.pdf

 $\frac{https://teenmemorywall.com/wp-content/uploads/2022/07/Adobe\_Photoshop\_2022\_Version\_2302.pdf}{http://chartchoter.yolasite.com/resources/Adobe-Photoshop-jbkeygenexe--Free-License-Key.pdf}$ 

https://www.plori-sifnos.gr/wp-content/uploads/2022/07/Adobe\_Photoshop\_EXpress\_crack\_exe\_file\_\_A ctivation Code With Keygen For PC 2022Latest.pdf

http://www.jrwarriorssc.com/wp-

content/uploads/2022/07/Adobe Photoshop 2021 Version 223 Latest.pdf

https://feurucmallbreakina.wixsite.com/esorincob/post/adobe-photoshop-2022-serial-number-and-product-key-crack

| http://www.happytraveler.it/wp-content/uploads/2022/07/Photoshop_2022_version_23_WinMac.pdf<br>https://botdirectory.net/wp-content/uploads/2022/07/ladifabi.pdf |  |
|----------------------------------------------------------------------------------------------------|--|
|                                                                                                    |  |
|                                                                                                    |  |
|                                                                                                    |  |
|                                                                                                    |  |
|                                                                                                    |  |
|                                                                                                    |  |
|                                                                                                    |  |
|                                                                                                    |  |
|                                                                                                    |  |
|                                                                                                    |  |
|                                                                                                    |  |
|                                                                                                    |  |